# Quick user guide on feedback reports

EEA, September 2017

The instructions below should guide you through the structure and functionalities of the feedback dashboards.

# Main dashboards with summary feedback reports

There are four main dashboards in the viewer showing status of envelopes in CDR:

- Assessment Methods and Data: data flows D, D1b, E1a and E1b,
- Compliance Information: data flows B, C and G,
- (Preliminary) Compliance Information: data flows B preliminary and C preliminary,
- Plans & Programs: data flows H-K.

Data in the main dashboards is refreshed on hourly basis during the week days.

Each of the main dashboards includes the following information about envelopes:

- Data flow,
- Reporting year,
- Main QA/QC message(s),
- Envelope code from CDR,
- Status of the envelope / date of the latest status modification.

Additionally, by hovering over the bar representing envelope progress, you will see pop-up window with information on:

- Status of the envelope / date of the latest status modification,
- Envelope title,
- EIONET user account which was used to take the recent action on the envelope,
- Reporting date,
- Number of XML files,
- Main QA/QC message(s).

If the bar is selected (by clicking on it), the pop-up window will also include menu with links which allow navigation directly to the envelope in CDR as well as to the Tier 1 / Tier 2 dashboards (see Picture 1 below).

Pay attention to the fact that there are two cases of 'latest data delivery' reflected in the dashboards (when applicable):

- "Latest Reporting Year": dashboards show status of data delivered for the latest reporting year for each data flow; keep in mind that this is independent from the current reporting year, so e.g. if you started but not finalised yet your data deliveries in the new reporting cycle, some of the envelopes will be shown for the previous reporting years, until the newest ones are created (see example in the Picture 2 below),
- "Latest Delivery": if you have just re-submitted data from previous reporting year(s) it means that your latest data delivery does not correspond to the latest reporting year; in this case you will see additional selection choice appearing in the dashboard to allow you

looking at the feedback for these envelopes (see example in the Picture 3). The selection is synchronised between the main dashboards, i.e. choice made in one of them affects all others.

| European Environment Agency                                                                                                    |                                       |                                         | 33367100 🔤 aq                    |                      |
|----------------------------------------------------------------------------------------------------|---------------------------------------|-----------------------------------------|----------------------------------|----------------------|
| EUROPEAN AIR QUALITY PORTAL                                                                                                    |                                       |                                         |                                  |                      |
|                                                                                                    | HOME NEWS REPORTING RE                | QUIREMENTS + TOOLBOX + PRO              | DUCTS - IPR                      | TECHNICAL MEETINGS - |
| FEEDBACK INFO                                                                                                    |                                       |                                         |                                  |                      |
| Home / Products / Feedback info                                                                                                    | mation (Preliminary) Compliance Infor | Plans & Programs Consistency Statu      | us Tier1: QAQC in                | n CDR   Tier2 Zon >  |
| Status of reporting on Air Quality                                                                                                    | y Compliance Informat                 | ion from Romania                        |                                  |                      |
|                                                                                                    |                                       |                                         | st Delivery<br>st Reporting Year |                      |
| Status of data delivery on <b>Zones (2016)</b> :<br>CDR QA did not find any serious issues (WARNING(s): B13). D                                         | Data scheduled for Tier2 checks.      |                                         |                                  |                      |
| Envelope Code<br>envwygvng v Keep Only X I                                                                                                    | Exclude III                           |                                         |                                  |                      |
| Status<br>Status<br>Status of data delivery on Assessm<br>WARNING(s): C21,C23b,C26,C40,C42<br>Emelope Code<br>env.,Crig                                 | es: 4                                 | (WARNING(s): B13). Data scheduled for   | Tier2 checks.                    |                      |
| O<br>CDR envelope - dat<br>Data consistency of<br>Tier? 20nes: Cent<br>Tier? 20nes: Cent<br>Tier? 20nes: Cent<br>Tier? 20nes: Cent<br>Tier? 20nes: Cent | checks                                | )                                       |                                  |                      |
| Envelope Code<br>envwcvc/c6g                                                                                                    | 50                                    | TechnicallyAccepted on 2016-11-2<br>100 | I                                |                      |

Picture 1. Example of pop-up window, including the menu with links to CDR or/and other dashboards.

| 🗱 European Environment Agency                                                                                |                         |                          | ,                  | <ul> <li>(+45) 33 36 71 00</li> </ul>                         | aqiprhelpdeskgeionet.europa.e. |
|----------------------------------------------------------------------------------------------------|-------------------------|--------------------------|--------------------|---------------------------------------------------------------|--------------------------------|
| EUROPEAN AIR QUALITY PORTAL                                                                                  |                         |                          |                    |                                                               |                                |
|                                                                                                    | HOME NEWS               | REPORTING REQUIREMENTS + | TOOLBOX +          | PRODUCTS +                                                    | IPR TECHNICAL MEETINGS +       |
| FEEDBACK INFO                                                                                                |                         |                          |                    |                                                               |                                |
| Home / Products / Feedbackinfo                                                                               |                         |                          |                    |                                                               |                                |
| Kernel Assessment Methods and Data Compliance Inform                                                         |                         |                          |                    | cy Status   Tier1: Ç                                          | AQC in CDR Tier2 Zon >         |
| Status of reporting on Air Quality                                                                           | Compliance              | Information from F       | Romania            |                                                               |                                |
| Status of data delivery on <b>Zones (2016)</b><br>DR QA did not find any access issues (WARN-KG(s): B13). Du | ita scheduled for Tier. | 2 checks.                |                    | <ul> <li>Latest Delivery</li> <li>Latest Reporting</li> </ul> | Year                           |
| Envelope Code<br>envwyqvng                                                                                   | Rele                    | ase on 2017-08-04        |                    |                                                               |                                |
| 0                                                                                                    | 50                      | 100                      |                    |                                                               |                                |
| Status of data delivery on Assessment Regimes (2015<br>WARNING(s): C21,C23b,C26,C40,C42                      |                         |                          |                    |                                                               |                                |
| Envelope Code<br>envv_Ordg                                                                                   |                         | CorrectionRequested or   | n 2016-11-11       |                                                               |                                |
| 0                                                                                                    | 50                      | 100                      |                    |                                                               |                                |
| Status of data delivery on <b>Attainments (2015)</b> :<br>WARNING(s): GB0                                    |                         |                          |                    |                                                               |                                |
| Envelope Code<br>envwcwc6g                                                                                   |                         |                          | allyAccepted on 20 | 16-11-21                                                      |                                |
| 0                                                                                                    | 50                      | 100                      |                    |                                                               |                                |

Picture 2. Example of different reporting years indicated in envelope status, depending on the progress of data submission.

| European Environment Agency                                                                                                    |                   |                                    |                |                                         |                          |
|----------------------------------------------------------------------------------------------------|-------------------|------------------------------------|----------------|-----------------------------------------|--------------------------|
| EUROPEAN AIR QUALITY PORTAL                                                                                                    |                   |                                    |                |                                         |                          |
|                                                                                                    | HOME NEW          | 5 REPORTING REQUIREMENTS -         | TOOLBOX -      | PRODUCTS -                              | IPR TECHNICAL MEETINGS + |
| -                                                                                                    |                   |                                    |                |                                         |                          |
| FEEDBACK INFO                                                                                                    |                   |                                    |                |                                         |                          |
| Home / Products / Feedback info                                                                                                    |                   |                                    |                |                                         |                          |
| Assessment Methods and Data Compliance Inform                                                                                                    | nation (Prelimina | ry) Compliance Infor Plans & Progr | rams Consisten | cy Status   Tier1: Q                    | QAQC in CDR Tier2 Zon >  |
| Status of reporting on Air Quality                                                                                                    | / Complian        | ce Information from                | Romania        |                                         |                          |
| Status of data deliver on <b>Zones (2014):</b><br>Envelope is biocked in drain celease look at data sufficy report<br>Envelope Cole<br>envergung <b>D</b> raft Blocked by AutomaticQ4 on 2017-08 | 8-07              |                                    |                | O Latest Delivery<br>○ Latest Reporting | Year                     |
| 0                                                                                                    | 50                | 100                                |                |                                         |                          |
| Status of data delivery on Assessment Regimes (None<br>None                                                                                                    | e):               |                                    |                |                                         |                          |
| Status of data delivery on <b>Attainments (None)</b> :<br><i>None</i>                                                                                                    |                   |                                    |                |                                         |                          |

Picture 3. Example of latest data deliveries which do not correspond to the latest reporting year.

You can print the dashboards to PDF, especially the main dashboards showing the envelope status have been formatted with the aim to present them as summary feedback reports. You will find instructions for printing in a separate document.

#### Additional Tier1/Tier2 dashboards

The additional dashboards with detailed information about QA/QC results<sup>1</sup>:

- Consistency Status,
- Tier 1: QAQC in CDR,
- Tier 2 Zones: Geometries,
- Tier 2 Zones: Areas and Population,
- Tier 2 Time Series: Summary,

are directly accessible through tabs on the top of the viewer, however – before any selection is made on the envelopes, some of them may be empty (see Picture 4 below).

<sup>&</sup>lt;sup>1</sup> At the moment there are five dashboards with Tier1/Tier2 check results. However, the feedback reports are under constant review & development. Updates will be included in this guide accordingly.

| European Environment Agency                        |                                                  | 🔍 (+45) 33 36 71 00 🚍 aqipr                 | x helpdeskæeionet.europa e |
|----------------------------------------------------|--------------------------------------------------|---------------------------------------------|----------------------------|
| EUROPEAN AIR QUALITY PORTAL                        |                                                  |                                             |                            |
|                                                    | HOME NEWS REPORTING REQUIREMENTS                 | TOOLBOX - PRODUCTS - IPR TE                 | ECHNICAL MEETINGS +        |
| FEEDBACK INFO                                      |                                                  |                                             |                            |
| Home / Products / Feedback info                    |                                                  |                                             |                            |
| Consistency S     status of data consistency       | tatus Tier1: QAQC in CDR Tier2 Zones: Geometrier | Tier2 Zones: Areas and Populati   Tier2 Sur | mmary on Ela   🗧           |
|                                                    |                                                  |                                             |                            |
|                                                    |                                                  |                                             |                            |
| Either there is no selection made or no cases exis | it for the selection. Please click to go back to | o reports on data delivery status.          |                            |

Picture 4. Empty dashboard (Consistency Status) due to no selection made.

Therefore, the best way to navigate to the Tier 1 /Tier 2 dashboards is by selecting envelope and clicking on corresponding menu options (as shown in Picture 1 in the previous section).

After checking results in the additional dashboards, if you wish to navigate back to one of the main dashboards with envelope statuses, you can scroll left/right tabs on the top of the viewer or use the list of the tabs by clicking arrow in the top left corner (see Picture 5 below)

| OPEAN AIR QUALIT                                                                                               | Y PORTA         |                          |               |                        |               |                |              |                        |
|----------------------------------------------------------------------------------------------------|-----------------|--------------------------|---------------|------------------------|---------------|----------------|--------------|------------------------|
|                                                                                                    |                 | HOME                     | NEWS          | REPORTING REQUIRE      | MENTS + T     | OOLBOX +       | PRODUCTS +   | IPR TECHNICAL MEETINGS |
|                                                                                                    |                 |                          |               |                        |               |                |              |                        |
| EEDBACK INFO                                                                                                   |                 |                          |               |                        |               |                |              |                        |
| CEDBACK INFO                                                                                                   |                 |                          |               |                        |               |                |              |                        |
| Iome / Products / Feedbackinfo                                                                                 |                 |                          |               |                        |               |                |              |                        |
| An open all a state of the second second second second second second second second second second second second | Denomenta Const | stones Cistus T          |               | CDD Time? Zeener Or    | montains Ties | 2 7 Areas      | and Devided  | Tier2 Summary on Ela 🗦 |
|                                                                                                    | Programs Coms   | istericy status III      | ert. QAQU III | IGDR THEIZ ZONES. GE   | ometries ner  | z zones. Areas | and Populati | nerz oummary on cla    |
| Assessment Methods and Data<br>Compliance Information                                                          | nd populat      | tion for Roman           | ia, 2016      |                        |               |                |              |                        |
| (Preliminary) Compliance Information                                                                           | staction Ta., 1 | Reported Popula          | ti Reported   | Area Nr of Reported Zo | nes           | Compared to    | EUROSTAT     |                        |
| Plans & Programs                                                                                               | alth            | 22,299,730               | 238,362       | 54                     | 11            | less or e      |              |                        |
| Consistency Status                                                                                             | alth            | 22,299,730               | 238,362       | 54                     | 10            | Not appl       | icable       |                        |
|                                                                                                    | alth            | 22,299,730               | 238,357       | 54                     |               |                |              |                        |
| Tier1: QAQC in CDR                                                                                             | alth            | 22,299,730               | 238,362       | 54                     |               |                |              |                        |
| Tier2 Zones: Geometries                                                                                        | alth            | 22,299,730               | 238,362       | 54                     |               |                |              |                        |
| Tier2 Zones: Areas and Population                                                                              | alth            | 22,299,730<br>22,299,730 | 238,362       | 54                     |               |                |              |                        |
| Tier2 Summary on Ela                                                                                           | alth            | 22,299,730               | 238,362       | 54                     |               |                |              |                        |
| Nitrogen oxides (air)                                                                                          | Vegetation      | 22,299,730               | 238,362       | 54                     | 10            |                |              |                        |
| Ozone (air)                                                                                                    | Health          | 21.920.648               | 232,291       | 53                     |               |                |              |                        |
|                                                                                                    | Vegetation      | 3,034,340                | 37,489        | 8                      | 10            |                |              |                        |
| Particulate matter < 2.5 µm (aerosol)                                                                          | Health          | 22,299,730               | 238,362       | 54                     | 10            |                |              |                        |
| Particulate matter < 10 µm (aerosol)                                                                           | Health          | 22,299,730               | 238,362       | 54                     |               |                |              |                        |
| Sulphur dioxide (air)                                                                                          | Health          | 22,299,730               | 238,362       | 54                     | - 10          |                |              |                        |
|                                                                                                    | Vegetation      | 3,034,340                | 37,489        | 8                      | 10            |                |              |                        |

Picture 5. Navigating the dashboards.

#### **Consistency checks**

The aim of the data consistency check dashboard is to give you an overview on correctness of crosslinks between different data sets. It is to some extent similar to the cross-link checks running in CDR after release of envelope. This implementation however (based on temporary data loading into SQL data base under constraints on cross-links) allows data consistency check from draft envelopes. For the moment it includes compliance related data sets: B, B preliminary, C, C preliminary and G, plus there has been a simplified solution implemented to check links between C and D/D1b.

Picture 6 below shows an example for ongoing reporting from Spain, for 2016. Data set B has been already successfully released in CDR and all information indicates full consistency. Data set C is still in draft and no bar representing data consistency is visible which means that temporary loading into data base failed. This may indicate some serious issue and is accompanied with the message that data is consistent in 0% (in such cases please hoover with the pointer close to zero axis to see the pop-up window with messages).

| European Environment Agency                                                                                                    |                                                                                                    |
|----------------------------------------------------------------------------------------------------|----------------------------------------------------------------------------------------------------|
| EUROPEAN AIR QUALITY PORTAL                                                                                                    |                                                                                                    |
|                                                                                                    | HOME NEWS REPORTING REQUIREMENTS + TOOLBOX + PRODUCTS + IPR TECHNICAL MEETINGS +                           |
| FEEDBACK INFO                                                                                                    |                                                                                                    |
| Home / Products / Feedback info                                                                                                    |                                                                                                    |
|                                                                                                    | mation (Preliminary) Compliance Infor Plans & Programs Consistency Status Tier1: QAQC in CDR   Tier2 Zon > |
| status of data consistency 0 100                                                                                                    |                                                                                                    |
|                                                                                                    |                                                                                                    |
|                                                                                                    |                                                                                                    |
| Consistency status of compliance relat                                                                                                    | ed data flows, Spain, 2016                                                                                 |
| Consistency status of compliance relat<br>Data flow Enveloperatus information Category<br>8 released<br>TimeEstrainSectemption                                                                                                    | ed data flows, Spain, 2016                                                                                 |
| Data flow Envelope tatus Information Category<br>B released TimeExtensionExtemption<br>ZonePollutantTarget                                                                                                    | ed data flows, Spain, 2016                                                                                 |
| Data flow         Envelope tatus         Information Category           B         released         TimeExtensionExtemption           ZonePollutantTarget         ZonePopulation           ZonePopulation         ZonePopulation                         | ed data flows, Spain, 2016                                                                                 |
| Data flow         Envelope tatus         Information Category           B         released         TimeExtensionExtemption           ZonePolitatingtet         ZonePolitation           ZonePolitation         ZonePolitation           C         draft |                                                                                                    |
| Data flow         Envelope tatus         Information Category           B         released         TimeExtensionExtemption           ZonePollutantTarget         ZonePopulation           ZonePopulation         ZonePopulation                         |                                                                                                    |
| Data flow         Envelop/tatus         Information Category           B         released         TrimeEntensionExtemption           ComPortunity         ZomPortunity         ZomPortunity           C         draft         AssessmentRegrime         |                                                                                                    |

Picture 6. Consistency status from released and draft envelope.

In order to fully use this feature, we suggest to load data sets B, C, D and G in draft envelopes and leave it there for 24 hours (the loading is performed overnight). Then check the consistency status in the dashboard and see if it indicates any issues with cross-links. Pay attention to the fact that sometimes there are other issues in data preventing proper loading into the data base. They should be usually traceable in the standard quality reports in the CDR draft envelopes. The process behind the consistency status dashboard tries to figure out if the reason for loading failure is related to cross-link or not (see Picture 7)<sup>2</sup>.

<sup>&</sup>lt;sup>2</sup> We realise that the messages in the consistency status dashboard are quite limited. We are going to improve it and give more details either in the feedback reports viewer or in a separate one.

| European Environment Agency                                                       | 📞 (145) 33 36 71 00 🖀 aqiprhelpdeskigeionet.europar                                                                                                    |
|-----------------------------------------------------------------------------------|----------------------------------------------------------------------------------------------------|
| EUROPEAN AIR QUALITY PORTAL                                                       |                                                                                                    |
|                                                                                   | HOME NEWS REPORTING REQUIREMENTS + TOOLBOX + PRODUCTS + IPR TECHNICAL MEETINGS +                                                                                                    |
| FEEDBACK INFO                                                                     |                                                                                                    |
| Home / Products / Feedback info                                                   |                                                                                                    |
| ▼ < Assessment Methods and Data Compliance Information                            | tion (Preliminary) Compliance Infor Plans & Programs Consistency Status Tier1: QAQC in CDR Tier2 Zon >                                                                                                    |
| status of data consistency                                                        |                                                                                                    |
| 0 100                                                                             |                                                                                                    |
|                                                                                   |                                                                                                    |
| Consistency status of compliance related                                          | i data flows, Spain, 2016                                                                                                    |
| Data flow Envelope Status Information Category B released TimeExtensionExtemption |                                                                                                    |
| B released LimeExtensionExtemption<br>ZonePollutantTarget                         |                                                                                                    |
| ZonePopulation                                                                    |                                                                                                    |
|                                                                                   |                                                                                                    |
| ZonePredecessor                                                                   |                                                                                                    |
| ZonePredecessor<br>C draft AssessmentRegime<br>AssessmentRegimeMeasurement        |                                                                                                    |
| C draft AssessmentRegime<br>AssessmentRegimeMeasurement                           | Information on AssessmentRegime from the latest draft envelope in 2016 is consistent in 0%.                                                                                                    |
| C draft AssessmentRegime<br>AssessmentRegimeMasurement<br>AssessmentRegimeModel   | Information on AssessmentRegime from the latest draft envelope in 2016 is consistent in DN.<br>The issue with data consistency is probably not related to cross-links. Please see data quality report of the<br>corresponding envelope in CDR. |

Picture 7. Consistency status – messaging.

#### Tier 1: QAQC in CDR

This dashboard shows the same information which you can find in the data quality reports in CDR envelopes. However, it gives an option to list all of the QA/QC messages found in CDR for your latest deliveries of all data flows. You just need to click on the exclamation (or confirmation) mark on the right side of the table to enable the full list (see Picture 8). The exclamation mark appears when there are more QA/QC messages discovered in other data flows, for the same reporting year as of the selected envelope. If there are no more issues discovered for the same reporting year, the confirmation mark appears, however, it is still possible to list more QA/QC messages (if they are present in CDR) – for other reporting years. In example shown in picture 8, there are no more messages for preliminary reporting of 2017, but you can list more issues found for other reporting years, presented in other dashboards.

After enabling the full list of QA/QC messages you can filter them by obligation. It is also possible to go directly to the data quality report in envelope by clicking on coloured indicator in the table and selecting 'Go to envelope data quality report' from the menu (Picture 9).

Data in the 'Tier 1: QAQC in CDR' dashboard is refreshed on hourly basis during the week days.

| the composition      |                                                                                                    |                                                                                                    |
|----------------------|----------------------------------------------------------------------------------------------------|----------------------------------------------------------------------------------------------------|
| EUROP                | EAN AIR QUALITY PORTAL                                                                                       |                                                                                                    |
|                      |                                                                                                    | HOME NEWS REPORTING REQUIREMENTS + TOOLBOX + PRODUCTS + IPR TECHNICAL MEETINGS +                          |
|                      |                                                                                                    |                                                                                                    |
| FEE                  | DBACK INFO                                                                                                   |                                                                                                    |
| Home /               | Products / Feedback info                                                                                     |                                                                                                    |
| - C                  | Assessment Methods and Data Compliance Inform                                                                | rmation (Preliminary) Compliance Infor Ptans & Programs Consistency Status Tier1: QAQC in CDR Tier2 Zon > |
|                      |                                                                                                    | Obligation                                                                                                |
| Repor                | nary of Tier1 Messages from QAQC in CDR<br>rting year(s): 2017<br>ation(s): (C) AQ Regimes (prelim)          | R for the latest data deliveries from Spain                                                               |
| Repor                | rting year(s): 2017                                                                                          | R for the latest data deliveries from Spain                                                               |
| Repoi<br>Oblig       | rting year(s): 2017<br>vation(s): (C) AQ Regimes (prelim)                                                    | IR for the latest data deliveries from Spain                                                              |
| Repoi<br>Oblig<br>co | rting year(s): 2017<br>ation(s): (C) AQ Regimes (prelim)<br>WARNING - Checks If this delivery is new or an u | R for the latest data deliveries from Spain (All)                                                         |

Picture 8. Enabling full list of QA/QC messages.

| 🗱 European En |                                                                                               |                     |                            |                                                           |            | aqiprhelpdeskgeionet.eu |      |
|---------------|-----------------------------------------------------------------------------------------------|---------------------|----------------------------|-----------------------------------------------------------|------------|-------------------------|------|
| EUROPE        |                                                                                               |                     |                            |                                                           |            |                         |      |
|               |                                                                                               | HOME NEWS           | REPORTING REQUIREMENT      | S - TOOLBOX -                                             | PRODUCTS + | IPR TECHNICAL MEETING   | GS + |
| FEED          | BACK INFO                                                                                     |                     |                            |                                                           |            |                         |      |
|               |                                                                                               |                     |                            |                                                           |            |                         |      |
|               | oducts / Feedback info                                                                        |                     |                            |                                                           |            |                         |      |
| Ψ <           | Assessment Methods and Data Compliance Informa                                                | ition (Preliminary) | ) Compliance Infor Plans & |                                                           |            | QC in CDR Tier2 Zon >   |      |
| Reporti       | ry of Tier1 Messages from QAQC in CDR f<br>ng year(s): 2017<br>on(s): (C) AQ Regimes (prelim) | for the latest d    | ata deliveries from Spair  |                                                           | All)       | ×                       |      |
| co            | WARNING - Checks if this delivery is new or an up                                             | date (on same repo  | orting year)               | •                                                         | ~          |                         |      |
| C24           | BLOCKER - Invalid link to model or objetive estimation                                        | ation(s)            |                            | p Only × Exclude Ⅲ                                        |            |                         |      |
|               | ERROR - Some assessment method seem to be clo                                                 | sed while being dec |                            | oe: http://cdc.eionet.euro<br>envelope data quality repor |            | preliminary/envwgyk0q   |      |
| C26           |                                                                                               |                     | 00101                      |                                                           |            |                         |      |

Picture 9. Filter by obligation or/and go to envelope data quality report.

#### Tier 2 Zones: Geometries

One of conditions for the data set B to be technically accepted is correctness of zone geometries. Similar as in previous feedback reports, this dashboard gives an overview on issues found by our geometry validation. The new implementation however allows running the geometry checks for draft envelopes. In order to do it you need to upload data set B into draft envelope and leave it there for 24 hours (the checks run overnight).

Please email us before proceeding to release when you find a message that 'So far no issues have been found' like in the Picture 10. Sometimes – due to high demand on ReportNet – our validation does not run properly and the message may be misleading. We are going to improve the dashboard by providing information about the time of the last successful validation.

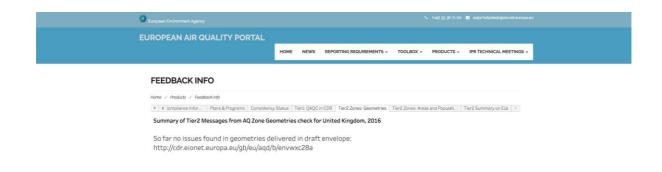

Picture 10. Example of dashboard when no issues were found in geometry checks.

If issues are found, then corresponding messages are given in the dashboard (see Picture 11). You can find description of the checks which are performed in a <u>separate document</u>, by clicking on the section specifying number of issues (Picture 11) and selecting from the menu 'See description of checks on geometries'. If the issues have spatial location, you can see it after selecting record describing the issue (Picture 11).

| <br>🗱 European Environment A | lgency                                                                                                    |                      |                                                                                                    |                                                                 | <ul> <li>(46) 33 36 71 00</li> </ul>   | 🗃 aqiprhelpdeskæeionet.europa. | N |
|------------------------------|----------------------------------------------------------------------------------------------------|----------------------|----------------------------------------------------------------------------------------------------|-----------------------------------------------------------------|----------------------------------------|--------------------------------|---|
| EUROPEAN AI                  | R QUALITY PORTAL                                                                                                    |                      |                                                                                                    |                                                                 |                                        |                                |   |
|                              |                                                                                                    | HOME NEWS            | REPORTING REQUIRE                                                                                   | EMENTS + TOOLBOX +                                              | PRODUCTS +                             | IPR TECHNICAL MEETINGS +       |   |
| FEEDBACK                     | INFO                                                                                                    |                      |                                                                                                    |                                                                 |                                        |                                |   |
| Home / Products /            | Feedback info                                                                                                    |                      |                                                                                                    |                                                                 |                                        |                                |   |
|                              | ues found with geometries<br>met.europa.eu/gb/eu/aqd/b                                                                                                    |                      |                                                                                                    | e:                                                              |                                        |                                |   |
|                              | tified 7 zone(s) with issues r                                                                                                    |                      | $\sim$                                                                                              | tries.                                                          |                                        |                                |   |
| Zone Local ID                | Zone Error Message                                                                                                    | E Geome              | ry Error Message                                                                                    | ave identified 7 zone(s) with<br>description of checks on geome |                                        | cal IDs or/and geometries.     |   |
| Zone_UK0016                  | BadGeometry                                                                                                    | Self-Int<br>the iss  |                                                                                                    | imple, Fails OGC Valid. Click her                               | e to locate                            | 2                              |   |
| Zone_UK0026                  | BadGeometry                                                                                                    | Self-Int<br>the issu |                                                                                                    | imple, Fails OGC Valid: Click her                               | e to locate                            | •                              |   |
| Zona IIK0023                 | Radfanmatri                                                                                                    | Salf.int             | areartions in 2D Eaile OSC V                                                                        | talid. Plick have to Incate the ice                             | 110                                    | <b>k</b>                       |   |
|                              | Picture Picture Pictur | blin Live            | Nottingham<br>Nottingham<br>Nottingham<br>Nottingham<br>Nottinghatan<br>Nottinghatan<br>Southampton | ormeh Amstorda<br>The Hauk<br>Ontwork<br>Busen                  | m<br>Munster<br>Dussidert<br>& Cologne | Ha<br>Ha<br>Man                |   |

Picture 11. Example of dashboard when issues are found in geometry checks.

## Tier 2 Zones: Areas and Population

This dashboard is similar as in previous feedback reports. It is area and population check for set of air quality zones assembled per pollutant and protection target combinations. We are performing comparisons vs EUROSTAT data, allowing 5% discrepancy (due to differences in data sources or different reference years, etc.).

By clicking on record of pollutant and protection target combination, the list of corresponding zones will be populated in the table on the bottom right (see Picture 12.

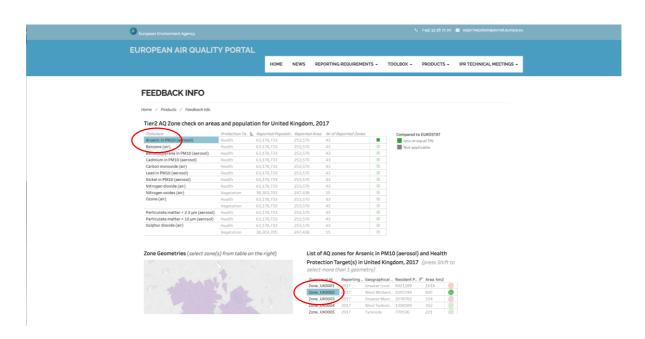

Picture 12. Example of selection in the Zones: Areas and Population dashboard.

If geometry validation found issues for some of your zones and they could not be imported into our data base, you will see it indicated in red in the zone record (see Picture 12). By clicking on the specific zone records on the list, the map on the bottom left will show the geometries. You can select more than one zone by pressing *Shift* button.

Keep in mind that this dashboard only shows data from released envelopes and the information used in here is refreshed every night during the week days.

## Tier 2 Time Series: Summary

Summary on the Tier 2 checks of E1a data shows numbers of time series for which potential issue has been found. The information presented in here refers only to the latest E1a data reported in CDR, loaded into data base and processed (aggregated). Data for this dashboard is refreshed on a weekly basis (over weekend). Therefore, navigation to the dashboard can be done by selecting option from the menu on E1a envelope (the way as presented in Picture 1) but it will only show reasonable output if the envelope has been released at least week earlier and successfully processed.

If you navigate to the Tier 2 checks of E1a from the E1a envelope which is indicated as draft in 'Assessment Methods and Data' dashboard and the result is wrong or empty, simply refresh the web page and then go directly to the 'Tier 2 Summary on E1a' dashboard (using tabs on the top).

You can find more detailed information regarding Tier 2 checks on E1a in a separate viewer, by clicking on the section at the bottom of the dashboard (see Picture 13).

| European Environment Agency                                                                                                    |                                                    | <ul> <li>(*45) 33 36 71 00</li> </ul>                                    | 🛎 aqiprhelpdeskgeionet.europa.eu |
|----------------------------------------------------------------------------------------------------|----------------------------------------------------|--------------------------------------------------------------------------|----------------------------------|
| EUROPEAN AIR QUAI                                                                                                    |                                                    |                                                                          |                                  |
|                                                                                                    | HOME NEWS REPORTING REQU                           | REMENTS + TOOLBOX + PRODUCTS +                                           | IPR TECHNICAL MEETINGS +         |
| FEEDBACK INFO                                                                                                    |                                                    |                                                                          |                                  |
| Home / Products / Feedback inj                                                                                                   | 6                                                  |                                                                          |                                  |
| Number of time series                                                                                                    | s with unit different from the recommended one     | 2015).                                                                   |                                  |
| 132                                                                                                    |                                                    | ۲                                                                        |                                  |
| Number of time series                                                                                                    | s present in 2015 but missing in the previous repo | ting year.                                                               |                                  |
| 169                                                                                                    |                                                    | 0                                                                        |                                  |
| Number of time series                                                                                                    | s present in 2015 but missing in the current repor | ing year.                                                                |                                  |
| 1595                                                                                                    |                                                    | ۵                                                                        |                                  |
| Number of time series                                                                                                    | s with annual mean ratio (2015/previous reporti    | g year) above 3.                                                         |                                  |
| 17                                                                                                    |                                                    | 0                                                                        |                                  |
| Number of time series                                                                                                    | s with annual mean ratio (2015/current reporting   | year) above 3.                                                           |                                  |
| 34                                                                                                    |                                                    | ۲                                                                        |                                  |
| Summary feedback report on to<br>toographic of the European P<br>(Click here to anich to more a<br>← Unick here to anich to Reen | ,                                                  | rectives 2004/107/EC and European<br>Environmen<br>Agency<br>og Shaw Q D |                                  |

Picture 13. Switching to viewer with more details about Tier 2 checks on E1a.

In case of any questions or issues do not hesitate to contact AQ IPR Helpdesk (aqipr.helpdesk@eionet.europa.eu).